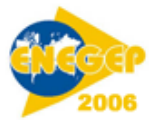

# **Dispositivo remoto para controlar funcionalidades de aplicativos em um computador - DIREPOINT**

**Raymundo Nonato Furukawa (UFAM) fnadi@terra.com.br Léo Fernando Castelhano Bruno (UFAM) leobruno@fdc.org.br**

## **Resumo**

*Existem situações que exigem o controle à distância de funções básicas em um computador. Um exemplo bem claro em que o controle remoto em um computador é relevante é a sua utilização em palestras, seminários, treinamentos, etc. Neste sentido a ausência de um controle à distância incorrerá na necessidade de auxílio de terceiros na manipulação do aplicativo no computador ou o deslocamento do apresentador até o mesmo. Existem equipamentos de projeção que atendem a exigência acima, mas com alto custo. Este fato dificulta a aquisição deste equipamento. Portanto, foram feitas pesquisas nas tecnologias infravermelho e Bluetooth e análise nos dispositivos PcControl e LIRC que se assemelham a esta proposta. A partir do dispositivo PcControl, desenvolveu-se um protótipo capaz de atender à necessidade do controle à distância de um aplicativo em um computador. Com isto, implementou-se um protótipo (DIREPOINT), que utiliza a tecnologia infravermelho, que controla remotamente as funções básicas Page Up, Page Down, abrir e fechar o aplicativo Powerpoint, a uma distância aproximada de 8 metros e para verificar a sua eficácia foram feitos testes em laboratório. E o DIREPOINT funcionou a contento, indicando que o mesmo será eficiente para solução deste tipo de problema.*

*Palavras-chave: Infravermelho, comunicação sem fio, controle remoto.*

### **1. Introdução**

As inovações tecnológicas atingem todos os aspectos da vida do homem contemporâneo. Neste contexto, Miller diz que: "As indústrias da informática, das comunicações e as eletrônicas voltadas para o consumidor apresentaram muitos benefícios para os consumidores de hoje" (2001, p.4) e dentre esses benefícios deve-se citar os periféricos e os computadores que utilizam como meio de comunicação a tecnologia *wireless* (comunicação sem fios).

Com a utilização da tecnologia *wireless*, o acesso aos dispositivos, equipamentos e outros, podem ser feitos a distância através do gesto de pressionar uma tecla ou um botão, para executar a ação desejada. Esta distância dependerá do tipo de tecnologia empregada. Por exemplo: "a tecnologia infravermelho, tem como alcance 1 metro e a tecnologia HomeRF (RF na residência) têm alcance de 50 metros" (MILLER, 2001).

Dentre as tecnologias estudadas, *Bluetooth* e infravermelho, a adotada na implementação do DIREPOINT foi à tecnologia infravermelho.

A implementação do dispositivo remoto "DIREPOINT" servirá para comandar funções básicas como: abrir aplicativo, *Page Up, Page Down* e fechar aplicativo do *PowerPoint*.

Para utilizar o DIREPOINT são necessários: um controle remoto (TV, vídeo, DVD, etc), instalar o dispositivo (DIREPOINT) na porta serial, instalar a pasta "remote" no diretório "C" e executar o arquivo "remote.exe".

Percebe-se que a utilização de equipamentos de projeção, com recurso remoto, não são comuns atualmente em apresentações tais como: palestras, seminários, treinamento e outras.

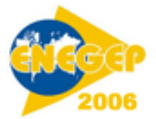

Neste caso, necessita o auxílio de terceiros na manipulação do computador ou o deslocamento do apresentador até o mesmo para executar o comando desejado. Porém, para que haja o usufruto deste equipamento, atualmente, o investimento gira em torno de R\$ 4.900,00.

Desta forma, constata-se que implementar este dispositivo no computador é relevante, visto que, elimina o auxílio de terceiros em sua manipulação, o apresentador não precisará se deslocar até o mesmo no momento de sua apresentação, de fácil execução, de baixo custo e o benefício similar no que tange a controlar o aplicativo remotamente. Além disto, existe o desejo de torná-lo um produto para comercialização, estimulando o espírito empreendedor.

Para confirmar a funcionalidade do DIREPOINT, foram efetuadas testes em vários computadores com versões dos Sistemas Operacionais Windows 95, 98, 2000. Além de verificar a distância máxima alcançada.

Pôde-se então constatar o funcionamento a contento do protótipo.

### **2. Tecnologia de Comunicação Computacional – Paralela e Serial**

### **2.1 Comunicação em Sistema Computacional**

Em um sistema computacional, a comunicação é feita através das portas e é por meio destas que é possível inserir, armazenar dados, processar e obter resultados. Conforme Torres, "Existem duas formas básicas para se fazer a comunicação de dados entre dois dispositivos digitais. A mais usada é a comunicação paralela" (1999, p.840) e, ressaltando ainda que nesse tipo de comunicação, os dados são enviados diretamente do transmissor ao receptor.

Apesar de ser um método extremamente rápido e seguro, existe, porém, recomendação para que a distância entre os dispositivos não exceda 8 metros (na prática, esse valor deve ser bem menor), pois a distância irá ocasionar ruído, fator este que gera interferência na comunicação paralela.

No que tange à distância, White afirma "Quanto maior for o cabo, maior a interferência" (1993, p.125) e estabelece que o limite máximo para um cabo paralelo seja aproximadamente de 3m.

> Conforme preconiza, Torres (1999), normalmente a comunicação paralela é usada para interligar o micro a uma impressora. Neste tipo de comunicação, o computador envia um *byte*, ou seja, são enviados simultaneamente 8 bits por vez

Para Torres, "a segunda forma de se fazer à comunicação de dados entre dois dispositivos digitais é a comunicação em série (ou serial, uma corruptela do inglês *serial communication*, ou comunicação em série)" (1999, p.840) e salientar que neste tipo de comunicação o computador envia os dados *bit* a *bit* e em função disto à comunicação torna-se lenta e propensa a erros.

No entanto, existem mecanismos de detecção de erros que tornam a transmissão segura e, além disso, são necessários menos fios para ligar o transmissor ao receptor e a distância entre eles pode ser muito maior.

Apesar da porta serial não ser um meio muito eficiente para transferência de dados, como constatado em parágrafo anterior, ela normalmente é utilizada para *mouse* ou *modem*. Conforme justifica White:

> Esta ineficiência para transferir dados é aceitável para o uso do mouse, que transmite uma quantidade tão pequena de dados que a velocidade não chega a ser crucial, e perfeita com relação ao modem porque, com a tecnologia atual, as linhas telefônicas não conseguem transportar mais de um sinal por vez (2000, p.98p.).

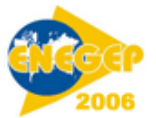

Porém, para que possa existir a comunicação entre o computador e os periféricos externos utilizando comunicação paralela ou serial, é necessária uma interface (portas).

### **2.2 Porta/Comunicação Serial**

A porta serial é um tipo de porta onde a comunicação pode ser bidirecional, ou seja, dados tanto podem entrar, como sair, do computador para o dispositivo ou do dispositivo para o computador, os dados são transmitidos bit a bit.

Sendo usadas normalmente para comunicação de periféricos onde a necessidade de velocidade não é grande em relação ao computador como, por exemplo: mouse, modems, outros.

Na transmissão serial, o periférico é conectado à interface de Entrada e Saída por uma única linha de transmissão de dados, de modo que a transferência de dados é realizada um bit de cada vez. (MONTEIRO, 1999).

A comunicação serial de dados tornou-se tão popular, que um grupo de fabricantes e companhias telefônicas em meados de 1960, formaram a Associação de Indústrias Eletrônicas para definir as formas padronizadas de se enviar dados. O padrão que se tornou mais usado é chamado de RS 232C.

Conforme afirma Torres "Existem dois tipos de comunicação serial: síncrona e assíncrona" (1999, p.850). A mais utilizada em computadores é a comunicação assíncrona, pois o mesmo canal que transmite os dados é responsável pela transmissão dos sinais de início e término do conjunto de dados.

### **2.2.1 Comunicação Serial Assíncrona RS-232C**

A comunicação serial assíncrona "consiste de um processo de sincronização do receptor a cada novo caractere transmitido (daí o nome assíncrono)" (MONTEIRO, 1996).

Este tipo de comunicação é controlado com o uso de dois sinais o *start bit* (sinal de início) e *stop bit* (sinal de término), que tem as seguintes funções:

- O *start bit* (sinal de início*)* é um sinal que o transmissor envia ao receptor de modo a orientálo sobre o início do conjunto de dados.
- O *stop bit* (sinal de término) indica que o conjunto terminou. Após ser enviado esse conjunto, um novo conjunto é transmitido.

Em se tratando de transmissão para que a comunicação seja compreensível na recepção, algumas restrições têm que ser conhecidos e conforme Torres:

> Os valores da comunicação poderão variar. O tamanho do pulso de start bit, a quantidade de bit de dados, a utilização ou não de bit de paridade e o tamanho do pulso de stop bit deverão ser conhecidos, bem como a velocidade de transmissão (2000, p.98p.).

Ressalta-se ainda que, se o transmissor enviar um dado utilizando um padrão e o receptor tentar recebê-lo utilizando um padrão diferente, a comunicação não se concretizará.

Devido a esses fatos, o transmissor e receptor deverão estar trabalhando sob um mesmo protocolo de comunicação.

A configuração mais utilizada é a 8N1, que tem o seguinte significado: 8 à 8 bits de dados, N de NONE à nenhuma paridade e  $1$  à stop bit).

Numa comunicação serial é necessário um Circuito Integrado (CI) dedicado chamado *Universal Asynchronous Receiver and Transmitter* (UART) que é um Transmissor e Receptor Assíncrono Universal que serve para decomposição e composição de um caractere em *bits* ou

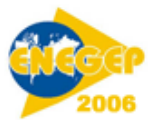

#### *bits* para caractere.

A seguir um exemplo do uso da UART na comunicação serial assíncrona entre dois computadores.

Para transmitir um dado via porta serial, programa-se UART com o protocolo a ser utilizado e envia-se o dado à mesma. A UART recebe esse dado e o transmite em série, seguindo o protocolo utilizado. No receptor, haverá um UART que deverá estar pré-programado com o mesmo protocolo do transmissor. Essa UART receberá os dados em série, remontando-os e entregando-os ao dispositivo receptor, que poderá ser um outro computador, uma agenda eletrônica ou um modem (TORRES, 1999) e (TANENBAUM, 2001).

### **2.3 Comunicação Sem Fio**

Com o avanço tecnológico a comunicação que anteriormente era por meio de fios, passou a disponibilizar a comunicação sem fios (wireless); dentre estas tecnologias pode-se destacar a: Radio Freqüência na residência (HomeRF), fidelidade sem fio (WI-FI de Wireless Fidelity), Bluetooth, infravermelho e outras.

No entanto, para este trabalho, as tecnologias que mais poderiam se adequar ao dispositivo, devido suas características de: curta distância, baixo custo e outras, foram às tecnologias infravermelho e Bluetooth, que serão comentadas a seguir.

### **2.3.1 Tecnologia** *BlueTooth*

A tecnologia Bluetooth é emergente, utiliza em suas comunicações a freqüência de rádio (RF) com alcance de freqüência de 2,40GHz a 2,48GHz. Como trabalha com RF, permite que dispositivos eletrônicos diferentes se conectem entre si sem o uso de fios. Tem alcance limitado em dez metros (MILLER, 2001).

### **2.3.2 Tecnologia Infravermelho**

Esta tecnologia é empregada normalmente em aparelhos de TV, aparelho de som, DVD e outros. Utiliza raios infravermelhos para transmitir sinais de dados de um dispositivo para outro. Segundo Tanenbaum (1997:113): "As ondas milimétricas e infravermelhas sem guia são usadas em larga escala na comunicação de curto alcance" (1997, p.113). Um grande inconveniente na utilização das ondas infravermelhas, é não atravessar objetos sólidos.

### **2.3.2.1 Padrões de conexões Infravermelhos**

Quanto aos padrões para as conexões infravermelhas, destacam-se: o Fast Infrared (FIR) que é um novo padrão e pode alcançar a taxa de transmissão de 16Mbps, o Serial Infrared (SIR) que é o mais lento, alcançando a taxa de transmissão máxima de 115Kbps e o Infrared Data Association (IrDA) é o intermediário podendo chegar até 4Mbps. Quanto ao padrão IrDA, segundo Miller "A IrDA estabeleceu um padrão para conexões infravermelhas (denominada padrão IrDA) que foi adotado por mais de 160 empresas diferentes e é amplamente utilizado hoje" (2001, p.202). Esta tecnologia tem como principais vantagens: rapidez (4Mbps), baixo custo (dois dólares ou menos por dispositivo), baixo consumo de energia, segurança, insusceptibilidade à interferência de rádio freqüência e utilização em larga escala. Porém, existem as desvantagens: alcance (10metros) e ângulo de conexão limitada (30 graus) (MILLER, 2001), com referência ao ângulo de conexão; já existem no mercado componentes com até 45 graus, como exemplo, o "BRM 1030 da Bright Led Electronics Corp. "(BRTLED, 2003), que foi utilizado no DIREPOINT.

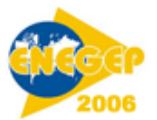

### **2.4 Considerações Finais**

Para implementação do DIREPOINT, foram escolhidas: porta serial RS 232C, comunicação serial assíncrona, a tecnologia infravermelho e o padrão de conexão proprietário.

Estas escolhas foram norteadas por alguns fatores: o infravermelho é adotado mundialmente, de baixo custo, e possui mais segurança. Neste último, destaca-se que os sistemas infravermelhos são mais difíceis de serem interceptados por indivíduos mal-intencionados, dificultando eventuais espionagens eletrônicas.

Além disso, a comunicação infravermelho pode ser operada sem necessidade de autorizações do governo, ao contrário dos sistemas de rádio, que só podem ser instalados com autorização e o sinal não ultrapassa parede, o que permite o uso de outro dispositivo em salas adjacentes.

### **3 Estrutura do Disposito**

Este capítulo apresenta a constituição, aplicação e os módulos do dispositivo proposto DIREPOINT.

### **3.1 Constituição do Dispositivo Proposto**

O Dispositivo é constituído de software (linguagem Assembler e DELPHI 7.0), agregado de um hardware composto de um microcontrolador CMOS 8-bit PIC12C508A da Microchip, oscilador cristal de 4MHz e demais componentes de tecnologia convencional e os módulos que serão descritos a seguir.

### **3.2 Módulos do Dispositivo Proposto**

O Dispositivo é composto do módulo transmissor, receptor, conversor para RS-232C e computador, conforme figura 1.

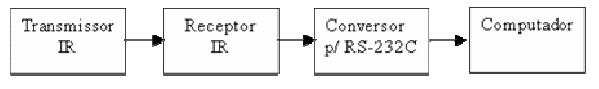

Figura 1 – Módulos do sistema proposto

### **3.3 Módulo Transmissor IR**

O módulo transmissor Infravermelho é um controle remoto infravermelho comum, normalmente utilizado em aparelhos eletrônicos tais como: rádio, TV, vídeo cassete, toca CD, DVD, entre outros.

O objetivo deste módulo é gerar e enviar, os sinais infravermelhos ao receptor IR, de acordo com a função pressionada pelo usuário no teclado do controle remoto.

Este módulo apresenta restrições no que se refere ao alcance, ângulo de visão e ambiente. Quanto ao alcance, sua limitação é de 10 metros, podendo a mesma variar para menos se a bateria de alimentação do controle remoto utilizado estiver com a carga reduzida.

A limitação da sua linha de visão de ângulo está restrita a 45 graus considerando o transmissor de infravermelho e o receptor de infravermelho. As condições do ambiente devem permitir que não haja obstáculos sólidos entre o transmissor e receptor, pois sua atuação pode ser até totalmente comprometida.

Porém, as restrições acima não são problemas para a utilização no DIREPOINT, porque, normalmente à distância e o ângulo em uma apresentação não ultrapassam estes limites e no

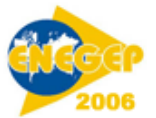

que se refere ao sinal, passa a ser uma vantagem, já que permite a utilização de outro dispositivo similar em uma sala adjacente.

Apesar dos Controles Remotos adotarem protocolo de comunicação diferente, por exemplo: o controle remoto RM – X91, tem como principal característica o protocolo de comunicação padrão *Sony que é o Sony IR Control System (SIRCS*). Convém, ressaltar que o DIREPOINT interpreta os sinais independentemente do padrão.

### **3.4 Módulo Receptor IR**

O objetivo deste módulo é receber os sinais do transmissor, amplificar e enviar para o módulo conversor.

### **3.5 Módulo Conversor IR para sinais RS-232C**

O objetivo do módulo conversor, e receber os sinais do receptor infravermelho e transformar os sinais recebidos em protocolo de comunicação RS 232C que é a forma que os computadores entendem. Neste circuito o principal componente é o circuito integrado Microcontrolador PIC 12C508 é programável em linguagem *Assembler.*

### **3.6 Computador**

Neste módulo, o computador ao receber o sinal, verifica em sua biblioteca se o mesmo já existe e qual o comando a ser executado. Caso exista, o comando será processado e executado simulando uma ação semelhante ao aperto das teclas.

Por se tratar de um sistema híbrido, a seguir será apresentada a montagem do *hardware* e do *software* desenvolvido.

### **4 Trabalhos Relacionados e** *Hardware* **do DIREPOINT**

Para implementação do DIREPOINT foi escolhido o PcControl com modificação no *hardware* para obter um mecanismo capaz de atender a necessidade do controle à distância do aplicativo.

### **4.1 Dispositivo LIRC e PcControl**

O LIRC é um dispositivo remoto que dentre as muitas funções destaca-se como principal o controle do ponteiro do mouse através de um controle remoto, utiliza a tecnologia infravermelho e a porta serial RS 232C para receber os comandos dos controles remotos infravermelhos, é executado em ambiente *LINUX* e pode usar controles remotos que não existam em sua biblioteca. (AROCA, 2003).

O PcControl é um receptor de controle remoto infravermelho universal serial emitido pelos controles remotos, foi desenvolvido para: Controlar DVD de computador, *Winamp*, *Sonique*, *MP3CAR*, aplicações multimídia, dentre muitas outras, até podendo abrir portões eletrônicos, utiliza a tecnologia infravermelho e a porta serial RS 232C para receber os comandos de controles remotos infravermelhos, é executado em ambiente *WINDOWS* e pode usar controles remotos que não existam em sua biblioteca (PARENTE, 2003).

### **4.2** *Hardware* **do DIREPOINT**

Para implementação do *Hardware* do DIREPOINT, foi necessária a substituição do componente receptor infravermelho TSOP 1736, pelo receptor infravermelho BRM 1030 que possui em sua saída o bloco comparador, alem de ter sido construído com a mais moderna tecnologia híbrida.

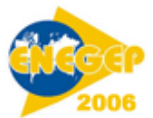

Para montagem do DIREPOINT, foram utilizados os componentes da tabela 1.

| <b>ITEM</b>                          | <b>DESCRICÃO</b>             | CUSTO (R\$) |
|--------------------------------------|------------------------------|-------------|
| D1eD2                                | Diodo 1N4148                 | 0.40        |
| R1                                   | Resistor 1K 1/8W             | 0,10        |
| R <sub>2</sub>                       | Resistor 100K 1/8W           | 0.10        |
| ZD1 e ZD2                            | Diodo Zener 5V1              | 1.60        |
| C <sub>1</sub>                       | Capacitor Elet. 4,7uF 25V    | 0.80        |
| C2eC3                                | Capacitor cera. 22pF         | 0.50        |
| IC <sub>1</sub>                      | Circuito Integrado PIC12C508 | 7.00        |
| IR receiver                          | IC receptor BRM1030          | 0.70        |
| Cristal                              | Oscilador Cristal 4 MHz      | 2,00        |
| Fios                                 | Fio maneável (5 vias)        | 1.00        |
| DB <sub>9</sub>                      | Conector DB9 fêmea           | 2,00        |
| Placa                                | Placa de circuito impresso   | 1.00        |
|                                      | Embalagem Embalagem plástica | 8,00        |
| TOTAL                                |                              | R\$ 25.20   |
| fonte: Lojas de componentes (Manaus) |                              |             |

Tabela 1 – Lista de componentes

Portanto, após a montagem do *hardware* do DIREPOINT com a alteração citada acima, iniciou-se a modelagem e a elaboração do *software* que será descrito a seguir.

### **5 Modelagem e Implementação do DIREPOINT**

Neste capítulo será apresentada a modelagem e a implementação do *software* do DIREPOINT.

### **5.1 Modelagem do** *Software* **Proposto**

Serão apresentadas a seguir as etapas da especificação e modelagem do *software.* Concentrando-se em área chaves, pois segundo (FURLAN, 1998), é melhor ter poucos diagramas que serão muito utilizados do que muitos diagramas que serão poucos utilizados e esquecidos.

### **5.1.1 Análise de Requisito**

O *software* DIREPOINT deve atender os seguintes requisitos:

- O operador configura o *software* para aceitar as teclas do dispositivo remoto.
- O *software* abre o aplicativo *Microsoft PowerPoint*.
- O *software* abre a apresentação
- O *software* controla as funções *Page Up* e *Page Down*.
- O *software* fecha o aplicativo *Microsoft PowerPoint.*

### **5.1.2 Diagrama de Caso de Uso**

Os diagramas de caso de uso descrevem o que acontecem dentro do *software*. O modelo conceitual apresentado na figura 4 representa o funcionamento estático e dinâmico.

### **5.1.3 Diagrama de Classes**

É uma descrição de um grupo de objetos com atributos, comportamentos, relacionamentos com outros objetos e semântica comum. Uma classe é uma abstração que enfatiza características relevantes dos objetos, suprimindo outras características. Portanto um objeto é sempre uma estância de uma classe (UML, 1998). A classe de objeto é representada por um retângulo, subdividido em três áreas. A primeira contém nome da classe. A segunda contém seus atributos. A terceira contém suas operações. Abaixo na figura 5 o diagrama de classe do Dispositivo.

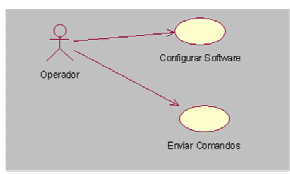

Figura 4: Diagrama de Caso de Uso do DIREPOINT

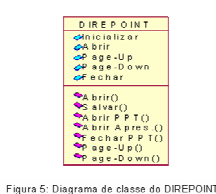

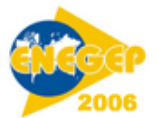

### **5.2** *Software* **do DIREPOINT**

O desenvolvimento do *software* DIREPOINT foi baseado na linguagem *Object Pascal* e utilizado os recursos existentes no trabalho relacionados PcControl que utiliza a linguagem *Assembler* em sua programação no circuito integrado PIC 12C508 para a conversão dos sinais de comunicação em protocolo RS 232C.

A linguagem *Object Pascal* da ferramenta *case Delphi* foi utilizada para a elaborar e confeccionar a interface, criar biblioteca de configuração, e executar a função desejada através do sinal recebido.

# **6 CONCLUSÃO**

Com o desenvolvimento do DIREPOINT, foi possível identificar as dificuldades encontradas para sua implementação. Tendo como principais problemas o alcance limitado a 2 metros de distância no trabalho relacionado PcControl, o qual foi solucionado com a implementação do receptor infravermelho BRM 1030; e, outra dificuldade constatada, refere-se ao pouco conhecimento da ferramenta *case Delphi*, que não fez parte do conteúdo programático do curso,

Neste trabalho buscou-se também a implementação de um dispositivo remoto com recursos para controlar um aplicativo à distância, com baixo custo e de fácil implementação.

No que se refere ao baixo custo, pode-se fazer o seguinte comparativo: o PcControl custa R\$ 69,00, enquanto que, para implementar o DIREPOINT o valor gira em torno de R\$ 26,20.

Enfim, constatou-se que a implementação do DIREPOINT é sem dúvida de fácil montagem, além do que, como já foi comentado anteriormente, tem baixo custo. Proporcionando assim, ao usuário, o usufruto do recurso de controlar as funções básicas do aplicativo *PowerPoint* em suas apresentações.

### **6.1 Sugestões para Desenvolvimento Futuro**

A implementação deste dispositivo foi dedicada exclusivamente ao controle das funções básicas do aplicativo *PowerPoint.* Mais especificamente sobre este projeto pode ser feita algumas melhorias como: substituir os componentes atuais por outros que utilizem a mais moderna tecnologia no mercado, adaptar para controlar o aplicativo *Excel*. Além de desenvolver um conjunto de dispositivos que atendam a transmissão e a recepção onde os mesmos possam atender todas as especificações pré-estabelecidas pelo autor, onde se pode inclusive aumentar seu desempenho na atuação de angulação e da distância.

### **Referências**

**AROCA, RAFAEL V.** *Controle Remoto Infravermelho para o Linux*. Disponível em: http://grad.icm.usp.br/~rva/doc/lirc/ Acesso: 20/05/2003.

**FURLAN, J.** *Modelagem de Objetos através da UML*. Makron Books. São Paulo, 1998.

**MILLER, M.** *Descobrindo o BlueTooth*. Campus. Rio de Janeiro, 2001.

**MONTEIRO, M.** *Introdução à Organização de Computadores*. LTC. Rio de Janeiro, 1996.

**TANENBAUM, A.** *Redes de Computadores*. LTC. Rio de Janeiro, 1997.

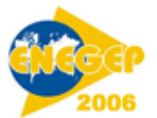

**TANENBAUM, A.** *Organização Estruturada de Computadores*. LTC. Rio de Janeiro, 2001. **TORRES, G.** *Hardware Curso Completo.* Axcel Books do Brasil. Rio de Janeiro, 1999. **WHITE, R.** *Como Funciona o Computador*. Quark. São Paulo, 1997.